# Compiler Design

## Lecture 13: Code generation : Logical & Relational Operators, and Control Flow

Christophe Dubach Winter 2024

Timestamp: 2024/02/13 14:10:00

# <span id="page-1-0"></span>[Logical & Relational Operators](#page-1-0)

How to represent the following in assembly?

x <10 && y >3

Answer: it depends on the target machine.

Several approaches:

- Numerical representation
- Positional Encoding
- Conditional Move and Predication

Correct choice depends on both context and ISA (Instruction Set Architecture)

Assign numerical values to true and false

 $\cdot$  In C, false = 0 and true = anything else.

Use comparison operator from the ISA to get a value from a relational operator:

- MIPS has SLT instruction (Set Less Than);
- and SLTU instruction (Set Less Than Unsigned)
- slt \$1, \$2, \$3 # if (\$2<\$3) \$1=1 else \$1=0

#### Examples

Assuming x and y are in registers  $x$  and  $y$ .

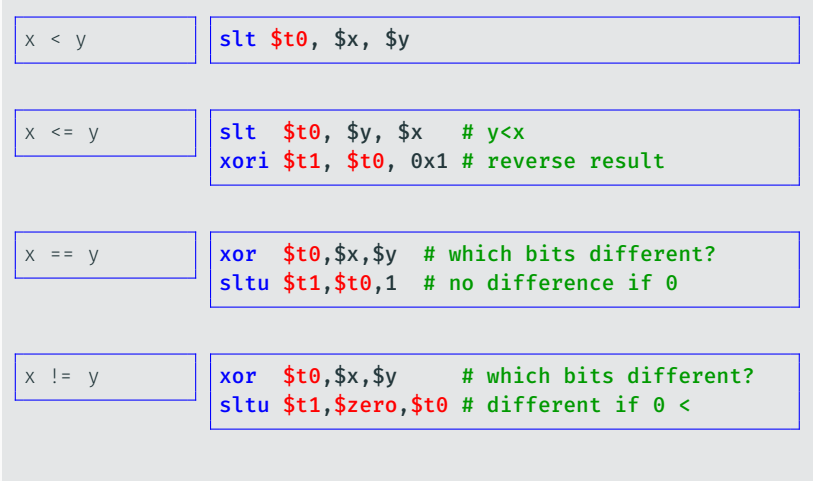

For the other two missing relational operators, swap the arguments.

What if the ISA does not provide comparison operators?

• Branch conditionally to the position that loads true or false.

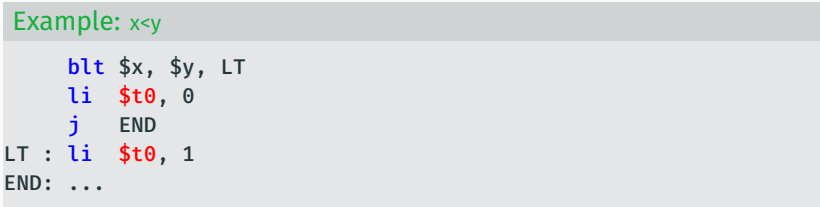

The absence of comparison instructions is not as bad as you think. Most boolean expressions are used with branching anyway.

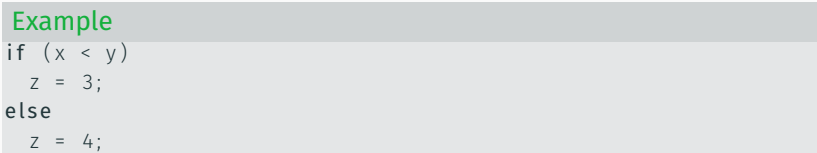

## Corresponding assembly code

```
bge $x, $y, ELSE
      li $z, 3
      j END
ELSE: li $z, 4
END: ...
```
## What about logical operators  $\delta\delta$  and  $||$  ?

In the general case, must use branching!

```
Example with function calls
```
 $foo() || bar()$ 

If  $foo()$  returns true,  $bar$  is never called! This is called a short-circuit.

```
Simpler example
x \parallel y
```

```
Corresponding assembly code
      bne $x, $zero, TRUE
      bne $y, $zero, TRUE
      li $t0, 0
      j END
TRUE: li $t0, 1
END: ...
```
## Combining Logical and Relational Operators

If supported by the ISA, simplest approach consists of using numerical encoding for relational operators and positional for logical operators.

Example

 $x < 4$  |  $y < 6$ 

#### Corresponding assembly code

```
li $t0, 4
      slt $t1, sx, $t0
      bne $t1, $zero, TRUE
     li $t2.6
     s lt $t3, $y, $t2bne $t3, $zero, TRUE
     li $t4 0
      j END
TRUE: li $t4, 1
END: \ldots
```
## Conditional Move and Predication

### Conditional move and predication can simplify code if available

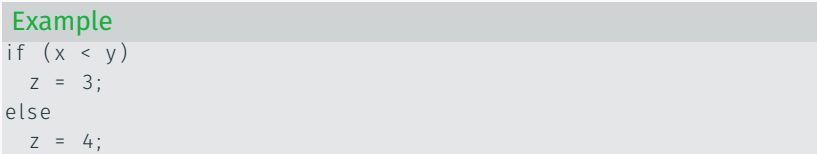

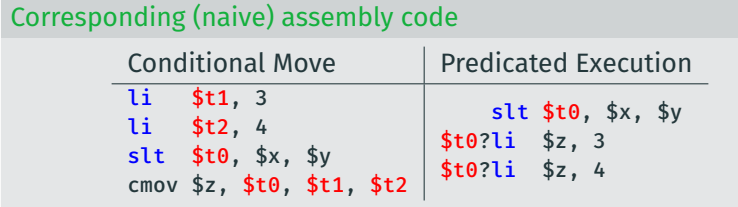

These instructions are not available on MIPS, but they are on:

- ARM: condition flags
- X86: conditional move

#### Best choice depends on two things

- ISA instructions/features available, *e.g.*:
	- SLT instruction;
	- Predication support.
- Context, *e.g.*:
	- Assignment of same value in each branch of an if-then-else;
	- Presence of short-circuit logical operators.

# <span id="page-11-0"></span>[Logical & Relational Operators](#page-1-0)

[Code Generation](#page-11-0)

Need to have unique labels that we can emit.

### Label class

```
class Label \{static counter = 0;
  String name;
  Label () { name = "label" + counter++; }}
```
### Expression code generator class

```
class ExprCodeGen {
```

```
Register visit (Expr expr) {
    return switch (expr) {
      case \ldots \rightarrowcase ... ->
     }
  }
}
```
## Pattern-Matching Expressions

#### LT Expression

```
case BinOp bo −> {
   Register lhsReg = visit (bo. lhs);Register resReg = new Virtual Register ();
   switch (bo. op) {
      . . .
     case IT:
       Register rhsReg = visit (bo.rhs);
       emit (" slt", resReg, lhsReg, rhsReg);
       break ;
      . . .
  }
   vield resReg;
}
```
#### Logical OR || Expression

```
case BinOp bo −> {
   Register lhsReg = visit (bo. lhs);
   Register resReg = new Virtual Register ();
   switch (bo. op) {
      . . .
     case OR :
       Label true Lbl = new Label():
       Label endLbl = new Label():
       emit ("bne", lhsReg, zeroReg, trueLbl);
       Register rhsReg = visit (bo.rhs);
       emit ("bne", rhsReg, zeroReg, trueLbl);
       emit ("li", resReg, 0);
       emit("i", endLbl);emit (true Lbl);
       emit ("li", resReg, 1);
       emit ( end Lbl );
     . . .
   vield resReg;
```
<span id="page-16-0"></span>[Control-Flow](#page-16-0)

- If-then-else
- Loops (for, while, ...)
- Switch/case statements

### If-then-else

Follow the model for evaluating relational and boolean with branches.

Branching versus predication (*e.g.* IA-64, ARM ISA) trade-off:

- Frequency of execution: uneven distribution, try to speedup common case
- Amount of code in each case: unequal amounts means predication might waste issue slots
- Nested control flow:

any nested branches complicates the predicates and makes branching attractive

## Loops

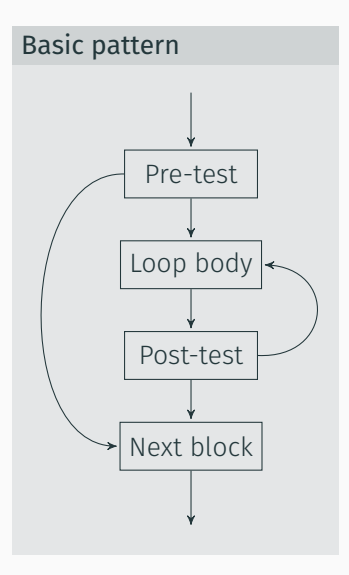

- evaluate condition before the loop (if needed)
- evaluate condition after the loop
- branch back to the top (if needed)

while, for and do while loops follow a very similar pattern.

#### Example: for loop

```
for (i = 0; i < 100; i++) {
  body
```
next stmt

}

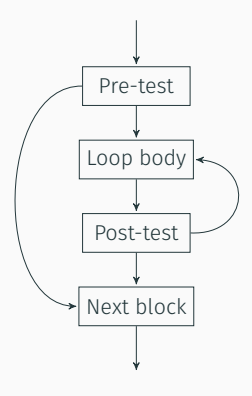

### Corresponding assembly

li \$t0, 0

li \$t1, 100 bge \$t0,\$t1, NEXT

BODY: body addi \$t0, \$t0, 1 blt \$t0, \$t1, BODY

NEXT: next stmt

## Exercise

Write the assembly code for the following while loop:

```
while (x \gt = y) {
  body
}
next stmt
```
Most modern programming languages include a break statement (loops, switch statements)

```
for ( ...) \{. . .
   if ( \ldots )break ;
    . . .
}
```
In such cases, use an unconditional branch to the next statement following the control-flow construct (loop or case statement).

For skip/continue statement, branch to the next iteration (loop start)

## Case Statement (switch)

#### Case statement

```
switch (c) {
  case 'a': stmt1:
  case 'b': stmt2; break;
  case 'c': stmt3;
}
```
- 1. Evaluate the controlling expression
- 2. Branch to the selected case
- 3. Execute the code for that case
- 4. Branch to the statement after the case

## Part 2 is key!

Strategies:

- Linear search (nested if-then-else)
- Build a table of case expressions and use binary search on it
- Directly compute an address (requires dense case set)

#### Exercise

Knowing that the character 'a' corresponds to the decimal value 97 (ASCII table), write the assembly code for the example below using linear search.

```
char c;
. . .
switch (c) {
  case 'a: stmt1;
  case 'b': stmt2; break;
  case 'c': stmt3; break;
  case 'd': stmt4;
}
stmt5;
```
With C (and many other languages), default behaviour is to fallthrough to next case, unless break is used. This behaviour directly matches assembly code.

This is often a source of bugs if programmers forget to use break !

To prevent this:

- Some languages makes it mandatory to have a break (*e.g.* C#).
- Many languages (*e.g.* Scala, Pascal, Ada) opt to have an implicit break by default and don't allow fallthrough.
- Others don't fallthrough unless next (continue) is used at the end of the case.

#### Exercise

Knowing that the character 'a' corresponds to the decimal value 97 (ASCII table), write the assembly code for the example below using linear search.

```
char c;
. . .
switch (c) {
  case 'a': stmt1;
  case 'b': stmt2; break;
  case 'c': stmt3; break:
  case 'd': stmt4;
}
stmt5;
```
### Exercise : can you do it without any conditional jumps?

Hint: use the JR MIPS instruction which jumps directly to an address stored in a register.

We can now find the matching case in *O*(1)!

<span id="page-27-0"></span>[Control-Flow](#page-16-0)

[Code Generation](#page-27-0)

No register to return this time.

```
Statement code generator class
```

```
class StmtCodeGen {
```

```
void visit (Stmt stmt) {
    switch (stmt) {
       case \ldots \rightarrowcase ... ->
     }
  }
}
```
#### If statement

```
case If ifStmt -> {
  Register cond = (new ExprCodeGen()). visit (if S tm t . cond);
  Label elseLbl = new Label();
  Label endLbl = new Label();
  emit ("beq", cond, zeroReg, elseLbl);
  visit (ifStmt.then);
  emit("j", endLbl);emit ( el s e L b l );
  visit (if Stmt.els); // assumes 'else' always presents
  emit ( end Lbl ) ;
}
```
More code generation:

- Memory Allocation
- Function Call
- References vs. Values